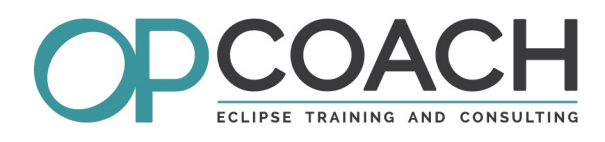

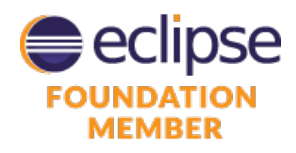

**Target Audience**

 $\vee$  Developers ✔ Project managers  $\triangleright$  Software Architects

# Course Plan

# Eclipse Rich Client Platform (RCP 3)

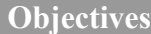

- $\vee$  Understanding the RCP 3 and OSGi architecture
- ✔ Building SWT/JFace UI
- Designing Eclipse plug-ins
- $\triangleright$  Mastering application distribution

# **Introduction**

• Eclipse Ecosystem, Eclipse 3.8, Eclipse 4.X

• Eclipse interface : the workbench, perspectives, views and editors, preference pages, launch configurations.

# **Eclipse 3 Architecture and OSGi**

- OSGi Architecture : bundles, fragments, MANIFEST.MF
- Eclipse Architecture : plugins, fragments, features, RCP
- Extensions and extension points, plugin.xml file
- Development tools : the PDE

# **Standard Widget Toolkit (SWT)**

- Presentation and comparison with AWT and Swing
- Simple widgets and containers (Button, Text, Group, ...)
- Advanced widgets : Tree, Table, ...
- Position management : Layouts et LayoutData
- Resources management : Font, Color, Images
- Event management : Events et Listeners
- Window Builder to design your UI

# **JFace Library**

- Introduction to JFace
- Viewers and the MVC pattern
- Input, ContentProvider and LabelProvider
- Registries : color, font and image management
- Widgets to write preference pages

# **Standard Extension Points**

- Views, perspectives, preference pages, properties, wizards
- Commands, handlers, menus and expression definitions
- Adapter factories
- Help mechanism (static, help context)

#### **Standards APIs**

- Main classes : Runtime, Platform, Plugin, Logger ...
- Events : selection, view synchronization
- Drag and drop and copy/paste
- Jobs and UIJobs
- Actions, operations and commands, undo/redo.
- Resources and workspace

# **Defining a new extension point**

- Principle, Design
- Definition, schema, parameters
- Java coding and extension of extension point

# **Rich Client Platform (RCP 3)**

- Defining the workbench : Advisors, Workbench, ActionBar ...
- Product configuration, RCP branding
- Internationalization management

# **Remote Application Platform (RAP 3.0)**

• RCP to RAP : how launching its RCP application inside a browser.

• Good practices and single sourcing.

# **Industrialization and delivery**

- Feature, product, p2 repository
- Tests management (core and UI)
- Manual delivery
- Multi platform delivery using the delta pack
- Introduction to maven tycho

## **Eclipse 4 Runtime**

- Basic concepts of Eclipse 4
- Compatibility layer and Eclipse 4 runtime
- Application model overview
- E4 spies : how to display the E4 concepts
- Eclipse 3 ? Eclipse 4 ? Which strategy ?

# **Exercises**

• About fifteen exercises on the subject of a rental agency, developed with the latest Eclipse IDE version (Photon 4.8), using the RCP 3 development concepts and the Eclipse 4.8 runtime with the compatibility layer.

• All exercises are also managed using git to keep your work during all steps of this training.

**Pre-requisites**  $\checkmark$  Knowledge of Java

Duration 4 days